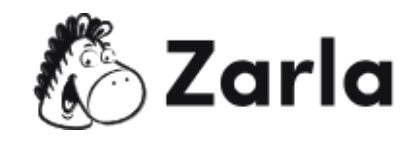

# **Cómo iniciar una agencia de marketing para redes sociales**

— Checklist

# **1. Determina si éste es el negocio adecuado para ti.** ☐

a. Evalúa tus habilidades y conocimientos de marketing en redes sociales.  $\Box$ 

b. Considera los pros y contras. □

# **2. Elige los servicios que ofrecerá tu agencia de marketing para redes sociales.** ☐

a. Empieza por lo sencillo. □

b. Decide en qué industria quieres enfocarte. □

c. Define en cuáles plataformas te enfocarás. □

## **3. Conduce un estudio de mercado.** ☐

- a. Determina si el concepto de tu agencia es realizable.  $\Box$
- b. Define si puedes atender las necesidades de tus clientes.  $\Box$
- c. Sigue a mercadólogos en redes sociales, influencers y gurús de la mercadotecnia.  $\Box$
- d. Consigue datos, estadísticas y números. □

## **4. Realiza una lista detallada de tus necesidades.** ☐

- a. Considera los requerimientos de apertura. □
- b. Calcula los costos de apertura. □

#### **5. Crea un plan de negocios.** ☐

a. Considera el estudio que has realizado e intégralo en tu plan de negocios. □

## **6. Elige un nombre para tu negocio.** ☐

a. Piensa en tu marca y servicios.  $\Box$ 

Esta lista de verificación fue creada por [Zarla.](https://www.zarla.com/es)

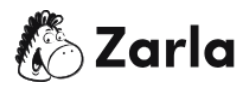

b. Realiza una búsqueda de marcas registradas. □

c. Realiza una búsqueda de disponibilidad de nombres en tu estado.  $\Box$ 

#### **7. Crea tu compañía de marketing para redes sociales.** ☐

- a. Elige un tipo de entidad legal.  $\Box$
- b. Obtén un Número de Identificación de Empleador (EIN). □
- c.Abre una cuenta de banco para tu negocio. ☐
- d. Aplica para licencias y permisos.  $\Box$

#### **8. Consigue financiamiento.** ☐

- a. Pregúntale a amigos y familiares. □
- b. Solicita un préstamo en la Administración de Microempresas. □
- c.Solicita un préstamo para microempresas. ☐
- d. Consigue una tarjeta de crédito para tu negocio. □

#### **9. Busca clientes.** ☐

- a. Acércate a posibles clientes que pertenezcan a tu nicho.  $\Box$
- b. Ofrece una auditoría gratuita. □
- c. Crea el sitio web de tu agencia.  $\Box$

#### **10. Contrata a empleados.** ☐

a. Define si necesitarás o querrás contratar empleados. □

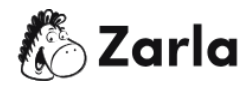